Kurzanleitung

*Repeater Tipps & Tricks*

Bluetooth 4.0 | Steuerbar mit CASAMBI App

Version 1.2 / 01.01.2022

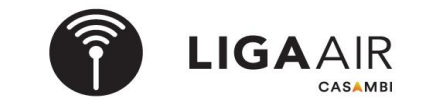

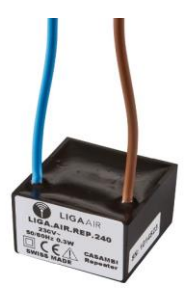

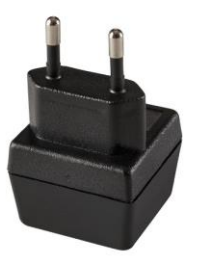

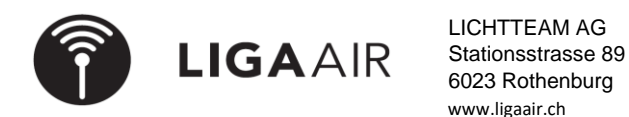

## **Entkoppelter Repeater in Netzwerk einbuchen (koppen)**

Nun findest du den Repater unter

> Mehr

> Sensoren

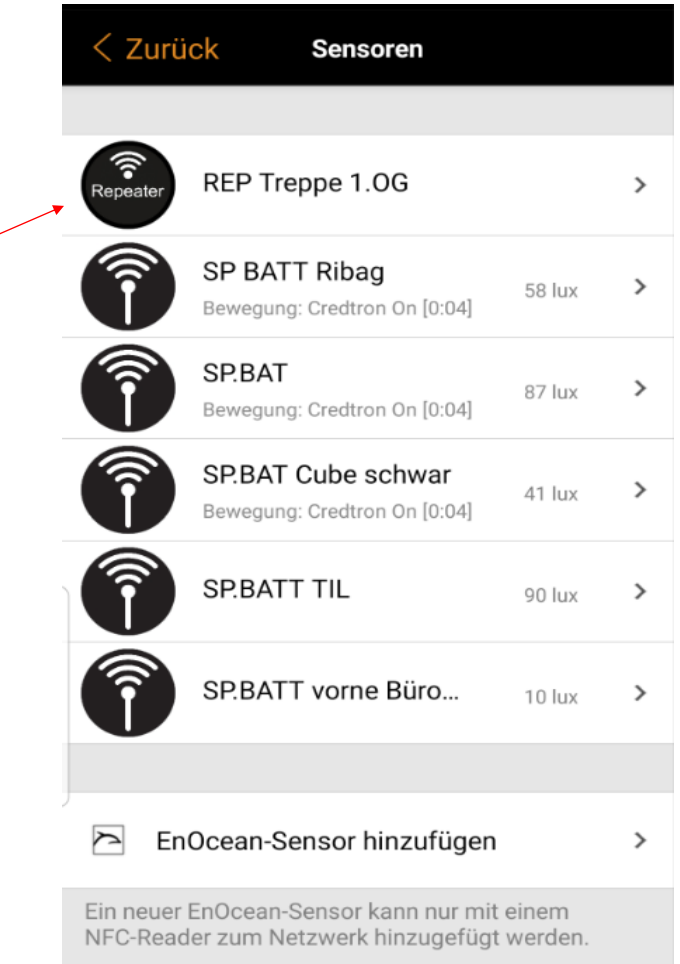

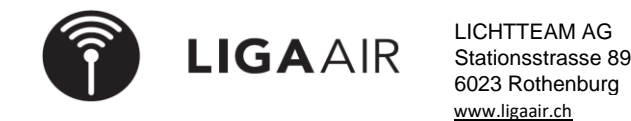